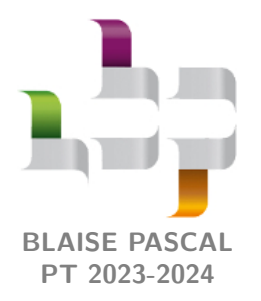

**TD 20 – Thermodynamique**

# **Conduction thermique**

- Ж
	- Difficulté d'analyse et compréhension, initiative requise ;
- Difficulté technique et calculatoire ;
- ⊛ Exercice important.

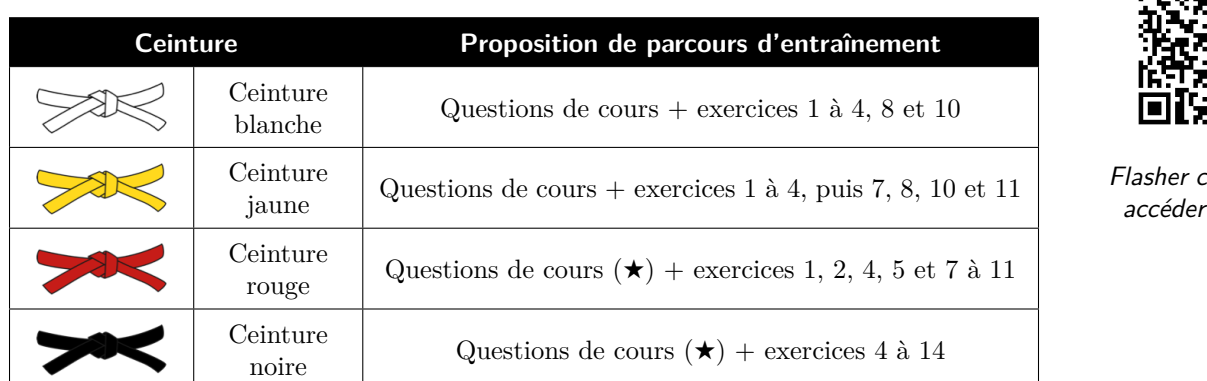

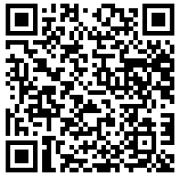

e code pour. au corrigé

#### **Questions et applications de cours**

Seuls les étudiants du groupe PT<sup>★</sup> seront interrogés en colle sur les questions marquées d'une étoile, car elles sont plus techniques et/ou moins essentielles ... mais tous les étudiants sont bien sûr invités à les travailler !

**20.1 -** Établir le profil de température en régime permanent *T*(*x*) dans une plaque plane d'épaisseur *e*, section *S*, faite dans un matériau de conductivité thermique *λ*.

> La méthode utilisée (conservation du flux ou double intégration de l'équation de la chaleur) est laissée au choix de l'étudiant.

**20.2 -** Établir l'expression de la résistance thermique d'une plaque plane d'épaisseur *e*, section *S*, faite dans un matériau de conductivité thermique *λ*.

**20.3 -** Établir l'équation de la chaleur à une dimension cartésienne.

**20.4 -** Considérons une plaque plane d'épaisseur *e*, faite d'un matériau de diffusivité *D* et soumise à « un échelon » de température ∆*T*. Au choix de l'interrogateur, exprimer ou bien la durée *τ* caractéristique du régime transitoire ou bien exprimer l'abscisse *x* à laquelle avance le front de diffusion au bout d'un temps *t*, en raisonnant par analyse dimensionnelle. Commenter les résultats.

> **Élements de réponse :** On cherchera les expressions sous la forme *e <sup>α</sup> D<sup>β</sup>* ∆*T <sup>γ</sup>* ou équivalent. On insistera ensuite sur le fait que les résultats sont indépendants de ∆*T* (*γ* = 0), ce qui n'a rien d'intuitif, et sur la différence fondamentale entre un phénomène diffusif et un phénomène propagatif (ondulatoire) pour lequel on aurait  $x = ct$ .

**20.5 -** On considère l'espace et le temps discrétisés avec des pas respectifs ∆*x* et ∆*t*. Établir en fonction des températures aux différents points l'expression discrétisée de la dérivée spatiale seconde

$$
\frac{\partial^2 T}{\partial x^2}(x_j,t_i)\,.
$$

**20.6 -** Compléter le code Python ci-dessous permettant de résoudre l'équation de la chaleur unidimensionnelle par le schéma d'Euler explicite. Les températures sont stockées sous forme d'une liste de listes. On rappelle l'expression de la dérivée seconde discrétisée :

$$
\frac{\partial^2 T}{\partial x^2}(x_j, t_i) = \frac{T(x_j + \Delta x, t_i) + T(x_j - \Delta x, t_i) - 2T(x_j, t_i)}{\Delta x^2}.
$$

Avant toute écriture de code, on commencera par établir les relations de récurrence utiles.

```
### Conditions aux limites données à gauche et à droite
_{2} Tg = 30
3 \mid Td = 205 ### Initialisation de la liste des températures
6 T = [[None for j in range(Nx)] for i in range(Nt)]
  7 T [0] = [20 f o r j i n r ang e ( Nx ) ] # temp é rature initiale uniforme
9 + # # à compléter !
```
# **Analyses de corrigé**

### <span id="page-1-0"></span>**Exercice 1 : Double vitrage** 1 **1**  $\mathbb{Q}$  1  $\mathbb{Z}$  1  $\mathbb{Z}$

⊛

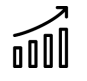

*▷* Association de résistances thermiques ; *▷* Loi de Newton.

> Cet exercice a pour objectif d'estimer la puissance perdue au travers d'une fenêtre en double vitrage à montant en bois. Cette vitre a pour largeur *L* = 80 cm et pour hauteur  $H = 1$  m. On adopte pour le vitrage un modèle à trois couches :

- *▷* une première couche de verre, d'épaisseur *e*<sup>v</sup> = 4 mm ;
- *▷* une couche d'air, d'épaisseur *e*<sup>a</sup> = 16 mm ;

*▷* une seconde couche de verre identique à la première.

Le montant en bois a une surface totale  $S_b = 0.2 \,\mathrm{m}^2$  et une épaisseur  $e_b = 60 \,\mathrm{mm}$ .

On prend également en compte le phénomène de conducto-convection à l'interface entre la seconde couche de verre et l'air extérieur, décrite par la loi de Newton de coefficient conducto-convectif  $h = 10 \,\mathrm{W} \cdot \mathrm{m}^{-2} \cdot \mathrm{K}^{-1}$ .

Données : conductivités thermiques du verre  $\lambda_v = 1.0 \,\text{W} \cdot \text{m}^{-1} \cdot \text{K}^{-1}$ , de l'air  $\lambda_a = 2.7 \cdot 10^{-2} \,\text{W} \cdot \text{m}^{-1} \cdot \text{K}^{-1}$  et du bois  $\lambda_{\rm b} = 0.15 \,\rm W \cdot m^{-1} \cdot K^{-1}$ .

**1 -** Représenter le schéma électrique équivalent à la fenêtre.

**2 -** Calculer la résistance thermique totale des trois couches constituant le vitrage. En déduire la résistance thermique de la fenêtre.

**3 -** En plein hiver, la température de l'habitation est *T*int = 20 °C et la température extérieure *T*ext = 5 °C. Quelle est la puissance thermique perdue au travers de la fenêtre ?

**4 -** Déterminer la température de surface de la fenêtre, côté extérieur.

<span id="page-1-1"></span>✎ **Correction — 1 -** Le schéma équivalent est représenté figure [1.](#page-1-1)

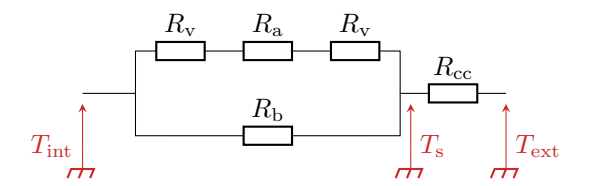

**Figure 1** – **Schéma électrique équivalent à la fenêtre.**

**Question d'analyse 1 -** Justifier que les trois résistances *R*v, *R*<sup>a</sup> et *R*<sup>v</sup> sont montées en série. **Question d'analyse 2 -** Justifier que *R*<sup>b</sup> est montée en parallèle de l'association précédente. **Question d'analyse 3 -** Justifier le montage en série de *R*cc.

**2 -** Avec les lois d'association de résistance, le vitrage a pour résistance

$$
R_{\rm{vit}} = 2R_{\rm{v}} + R_{\rm{a}} = \frac{2e_{\rm{v}}}{\lambda_{\rm{v}} L H} + \frac{e_{\rm{a}}}{\lambda_{\rm{a}} L H} = 0.75 \,\rm{K} \cdot W^{-1} \,.
$$

La fenêtre donc une résistance thermique  $R_{\text{fen}}$  telle que

$$
\frac{1}{R_{\text{fen}}} = \frac{1}{R_b} + \frac{1}{R_{\text{vit}}} \qquad \text{soit} \qquad R_{\text{fen}} = \frac{R_b R_{\text{vit}}}{R_b + R_{\text{vit}}} = 0.55 \,\text{K} \cdot \text{W}^{-1}
$$

**Question d'analyse 4 -** Expliquer physiquement pourquoi il est logique de trouver  $R_{\text{fen}} < R_{\text{vit}}$ .

Enfin, en prenant en compte la conducto-convection,

$$
R_{tot} = R_{fen} + R_{cc} = R_{fen} + \frac{1}{h(S_b + LH)} = 0.65 \,\mathrm{K} \cdot \mathrm{W}^{-1}
$$

**Question d'analyse 5 -** Rappeler la loi de Newton, et retrouver l'expression de R<sub>cc</sub>.

**3 -** D'après la loi d'Ohm thermique,

$$
\mathcal{P} = \frac{T_{\rm int} - T_{\rm ext}}{R_{\rm tot}} = 23 \,\rm W \,.
$$

**Question d'analyse 6 -** Représenter la puissance P sur le schéma électrique équivalent. Justifer que l'écart de température doit s'écrire *T*int − *T*ext et non pas *T*ext − *T*int.

**4 -** Notons *T*<sup>s</sup> la température de surface de la fenêtre, indiquée sur la figure [1.](#page-1-1) Par un pont diviseur,

$$
\frac{T_{\text{int}} - T_s}{T_{\text{int}} - T_{\text{ext}}} = \frac{R_{\text{fen}}}{R_{\text{tot}}} \qquad \text{d'où} \qquad T_s = T_{\text{int}} - \frac{R_{\text{fen}}}{R_{\text{tot}}} (T_{\text{int}} - T_{\text{ext}}) = 7.3 \text{ °C}.
$$

**Question d'analyse 7 -** Justifier que le pont diviseur s'applique. Refaire le schéma en représentant clairement les « tensions » comme on le ferait en électronique.

<span id="page-2-0"></span>**Exercice 2 : Température dans un réacteur piston** 2 **|** 2 **|**

oOUU

*▷* Bilan thermique mésoscopique ;

*▷* Terme source ;

*▷* Transfert thermique conducto-convectif.

Un réacteur piston est un type de réacteur chimique cylindrique sans agitation, dans lequel les réactifs sont injectés d'un côté, les produits récupérés de l'autre, et l'écoulement suffisamment lent pour que les différentes tranches de fluide ne se mélangent pas. Ce type de réacteur est par exemple utilisé pour réaliser en flux continu une réaction à la cinétique lente.

Étudions un tel réacteur de rayon *a*, voir figure [2,](#page-2-1) dans lequel a lieu une réaction exothermique libérant une puissance volumique *α*. La conductivité thermique *λ* du milieu réactionnel est supposée indépendante de l'avancement de la réaction. Le réacteur est refroidi par un écoulement d'eau à température uniforme *T*<sup>0</sup> tout autour du réacteur, le flux thermique surfacique échangé à l'abscisse *z* entre le réacteur et le système de refroidissement étant donné par la loi de Newton :

$$
\varphi(z)=h(T(z)-T_0)\,.
$$

<span id="page-2-1"></span>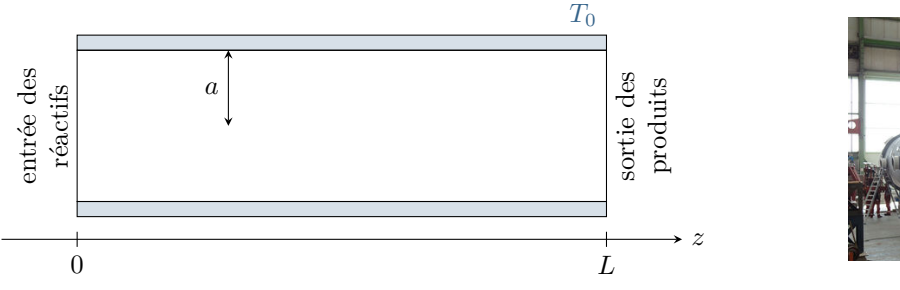

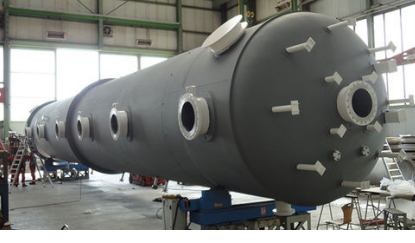

**Figure 2** – **Schéma du réacteur piston étudié.**

**1 -** Établir l'équation différentielle vérifiée par la température *T*(*z*) en régime permanent.

**2 -** Identifier une longueur caractéristique *ℓ* de l'évolution de la température dans le réacteur.

**3 -** Résoudre cette équation, sachant que les réactifs sont introduits à la température *T*<sup>0</sup> et en notant *T*<sup>s</sup> leur température de sortie.

✎ **Correction — 1 -** Procédons à un bilan d'enthalpie pour la tranche mésoscopique de réacteur comprise entre *z* et *z* + d*z* pendant une durée infinitésimale d*t*.

$$
dH = j_z(z) \pi a^2 dt - j_z(z + dz) \pi a^2 dt + \alpha \pi a^2 dz dt - \varphi(z) 2\pi a dz dt = 0.
$$

CC BY-NC-SA

**Question d'analyse 1 -** Expliquer à quel phénomène correspond chaque terme et justifier les signes. **Question d'analyse 2 -** Justifier les facteurs géométriques intervenant dans les deux derniers termes du bilan. **Question d'analyse 3 -** Pourquoi peut-on affirmer que  $dH = 0$ ?

Ainsi,

$$
-\frac{\mathrm{d}j_z}{\mathrm{d}z}\pi a^2\,\mathrm{d}t + \alpha\pi a^2\,\mathrm{d}z\,\mathrm{d}t - h(T(z) - T_0)2\pi a\,\mathrm{d}z\,\mathrm{d}t = 0
$$

ce qui se simplifie en

$$
-\frac{\mathrm{d}j_z}{\mathrm{d}z}a + \alpha a - 2h(T(z) - T_0) = 0.
$$

**Question d'analyse 4 -** Je me suis trompé en faisant apparaître la dérivée ! Trouve l'erreur ©

Avec la loi de Fourier,

$$
+\lambda a \frac{\mathrm{d}^2 T}{\mathrm{d}z^2} + \alpha a - 2h(T(z) - T_0) = 0
$$

d'où on déduit

$$
\frac{\mathrm{d}^2 T}{\mathrm{d}z^2} - \frac{2h}{a\lambda}T = -\frac{2h}{a\lambda}T_0 - \frac{\alpha}{\lambda}.
$$

**2 -** Compte tenu de l'équation différentielle, on identifie

$$
\ell = \sqrt{\frac{a\lambda}{2h}} \, .
$$

**Question d'analyse 5 -** Comment sait-on qu'il faut mettre une racine ?

**3 -** Le polynôme caractéristique de l'équation différentielle s'écrit

$$
r^2 - \frac{1}{\ell^2} = 0
$$
 done  $r = \pm \frac{1}{\ell}$ .

Par conséquent,

$$
T(z) = A e^{-z/\ell} + B e^{+z/\ell} + T_0 + \frac{\alpha a}{2h}.
$$

**Question d'analyse 6 -** Pourquoi la solution homogène n'est-elle pas de la forme *A* cos(*kz*) + *B* sin(*kz*) ?

Il reste ensuite à terminer le calcul en utilisant les conditions aux limites : je te laisse le faire pour t'entraîner !

# **Résistances thermiques**

#### **Exercice 3 : Isolation d'un pignon** 1 **1 <b>1** 2 **1** 2 **1**

$$
\widehat{\mathbb{H}\mathbb{I}}
$$

*▷* Association de résistances thermiques ; *▷* Applications numériques sans calculatrice.

#### **Document 1 : De la nécessité de l'isolation**

Le secteur du bâtiment représente 44 % de l'énergie consommée en France, loin devant le secteur des transports (31 %). Chaque année, le secteur du bâtiment émet plus de 123 millions de tonnes de CO $_2$ , près du quart du total national, ce qui en fait l'un des domaines clé dans la lutte contre le réchauffement climatique et la transition énergétique. Pour rendre le bâtiment plus économe en énergie, il faut rénover massivement l'existant et développer des normes plus strictes en termes de consommation d'énergie pour les bâtiments neufs. C'est l'objet de la politique de l'énergie dans les bâtiments.

Extrait du site internet du Ministère de la Transition Écologique et Solidaire

#### TD 20 : Conduction thermique Blaise Pascal, PT 2023-2024

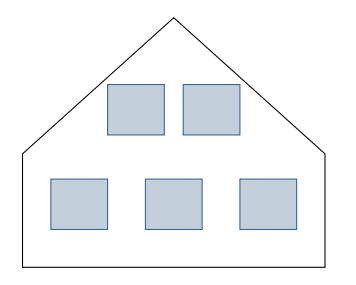

Une famille souhaite isoler le pignon de sa maison. La maçonnerie est en béton  $(\lambda_b = 1.5 \,\text{W} \cdot \text{m}^{-1} \cdot \text{K}^{-1})$ , et a une surface (hors fenêtres)  $S_m = 50 \,\text{m}^2$  et une épaisseur  $e<sub>b</sub> = 15$  cm. Il est percé de cinq fenêtres identiques, toutes de surface  $S<sub>f</sub> = 2 m<sup>2</sup>$ , faites d'une épaisseur  $e_v = 5$  mm de simple vitrage ( $\lambda_v = 1.25 \,\mathrm{W} \cdot \mathrm{m}^{-1} \cdot \mathrm{K}^{-1}$ ).

L'objectif de l'exercice est de comparer deux solutions d'isolation : ou bien recouvrir l'ensemble du béton cellulaire d'une couche de laine de verre, ou bien installer des fenêtres en double vitrage.

Donnée :  $1/2,6 = 3,8$  et  $1/12 = 0,08$ .

**1 -** Établir l'expression de la résistance thermique *R*th d'une paroi plane d'épaisseur *e* et de surface *S*. En déduire la résistance  $R_{\rm m}$  du mur en béton et celle  $R_{\rm f}$  d'une fenêtre.

**2 -** Exprimer la résistance thermique *R* du pignon non isolé et la calculer numériquement.

**3 -** La première possibilité est d'isoler la maçonnerie par une couche de laine de verre ( $\lambda_{\rm iv} = 4 \cdot 10^{-2}$  W · m<sup>−1</sup> · K<sup>−1</sup>) d'épaisseur *e*lv = 10 cm. Exprimer et calculer numériquement la résistance thermique *R*′ du pignon isolé de la sorte.

**4 -** Le second choix d'isolation consiste à installer du double vitrage, composé de deux lames de verre d'épaisseur *e* = 4 mm entourant une couche d'air d'épaisseur *e* ′ = 12 mm (*λ*air = 2*,*5 · 10−<sup>2</sup> W · m−<sup>1</sup> · K−<sup>1</sup> ), suffisamment fine pour que les mouvements de convection y soient négligeables. Calculer la résistance thermique *R*′ f d'une fenêtre en double vitrage.

**5 -** En déduire la résistance thermique *R*′′ du pignon pour lequel toutes les fenêtres auraient été remplacées.

**6 -** Conclure : quels travaux faut-il envisager en priorité ?

#### <span id="page-4-0"></span>**Exercice 4 : Plancher chauffant** 2 **2 |**  $\mathcal{D} \times 2$  |  $\mathcal{R} \times 2$  |  $\mathcal{D} \times 2$  |  $\mathcal{D} \times 2$  |  $\mathcal{D} \times 2$  |  $\mathcal{D} \times 2$  |  $\mathcal{D} \times 2$  |  $\mathcal{D} \times 2$  |  $\mathcal{D} \times 2$  |  $\mathcal{D} \times 2$  |  $\mathcal{D} \times 2$  |  $\mathcal{D} \times 2$  |

*▷* Loi de Newton ;

*▷* Association de résistances thermiques.

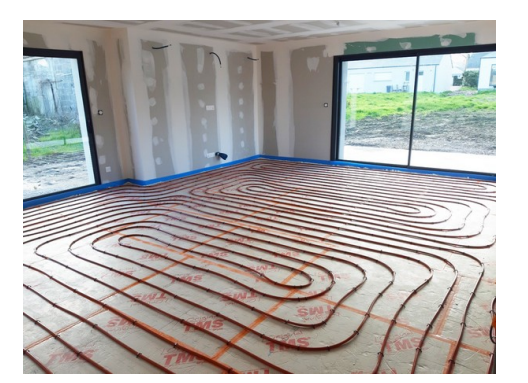

Un plancher chauffant est un système de chauffage des bâtiments par le sol dans lequel l'énergie de chauffage est transmise au plancher via un réseau hydraulique circulant sous le plancher (des systèmes de chauffage électrique existent également). Dans les constructions modernes, bien isolées, la température de l'eau peut être relativement basse, entre 21 et 24 °C, ce qui rend le plancher chauffant particulièrement adapté aux chauffages écologiques de nouvelle génération comme la géothermie et le chauffage solaire. Cet exercice a pour but d'étudier l'installation schématisée ci-dessous, destinée à chauffer une salle de vie de 40 m<sup>2</sup> au sol. Pour simplifier, on suppose que le réseau hydraulique impose la température  $T = T_{\text{eau}}$  à l'interface entre l'isolant et le mortier.

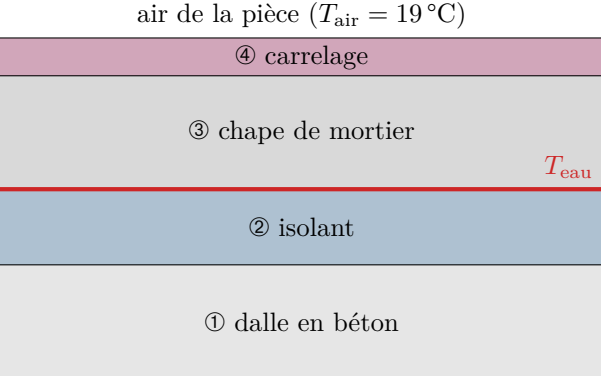

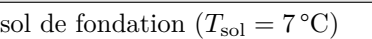

**Matériau Conductivité** *<sup>λ</sup>*  $(W \cdot m^{-1} \cdot K^{-1})$ **) Épaisseur** *e* **(cm)** ➃ Carrelage 1,3 1 ➂ Mortier 1,1 3 ➁ Isolant 0,02 2 ➀ Béton 1,4 10

On suppose un contact thermique parfait entre les différents matériaux de la construction. En revanche, les transferts thermiques entre le carrelage et l'air de la pièce sont décrits par la loi de Newton conducto-convective :

$$
\overrightarrow{j}_{\text{cc}} = h(T_{\text{s}} - T_{\text{air}}) \overrightarrow{u}
$$

avec *h* = 10 W · K<sup>-1</sup> · m<sup>-2</sup> le coefficient d'échange conducto-convectif,  $T_s$  la température de surface du carrelage et  $\vec{u}$ un vecteur unitaire dirigé du carrelage vers l'air.

**1 -** Montrer que la loi de Newton se traduit par une résistance thermique d'interface *R*<sup>i</sup> , dont on établira l'expression en fonction de *h* et *S*.

**2 -** Donner le schéma électrique équivalent de l'installation. En déduire la résistance thermique totale *R* entre la « couche » d'eau et l'air de la pièce. La calculer numériquement.

Dans une région au climat est assez doux (comme la Normandie!), une pièce de 40 m<sup>2</sup> bien isolée nécessite en hiver une puissance de chauffe de l'ordre de [1](#page-5-1) 1 kW, alors qu'une maison mal isolée consomme quatre fois plus.

**3 -** En déduire la température *T*eau à laquelle se trouve l'eau du circuit de chauffage pour chauffer la maison bien isolée.

**4 -** Les normes d'installation d'un plancher chauffant imposent que la température de surface du carrelage *T*<sup>s</sup> n'excède pas 28 °C, ce qui correspond à la température de la plante des pieds. Quelle puissance maximale l'installation peut-elle fournir à l'habitation ? Commenter.

**5 -** Bien qu'une couche isolante soit placée sous les tuyaux de chauffage, une partie de l'énergie fournie par le plancher chauffant est perdue car cédée aux fondations. Proposer une définition du rendement du plancher chauffant et le calculer.

**6 -** Le choix du revêtement de sol est essentiel pour une bonne efficacité du plancher chauffant. En particulier, il est déconseillé d'utiliser un parquet en bois (conductivité de l'ordre de 0,2W · m−1 · K−1 ). Proposer une explication.

#### <span id="page-5-0"></span>**Exercice 5 : Ballon d'eau chaude** inspiré oral banque PT  $\sqrt[n]{2}$  |  $\sqrt[3]{2}$  2

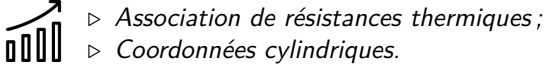

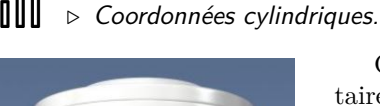

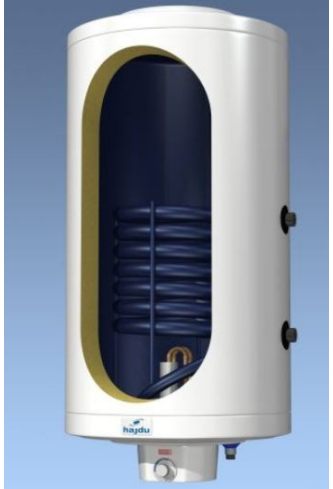

Contrairement aux chauffes-eau instantanés qui produisent de l'eau chaude sanitaire à la demande, un ballon d'eau chaude va stocker une grande quantité d'eau qui va être chauffée par anticipation sur une période prédéfinie, souvent la nuit par effet Joule (chauffe-eau électrique) ou aux heures chaudes de la journée par une pompe à chaleur (chauffe-eau thermodynamique). Pour que l'eau reste chaude dans la durée, le ballon se doit d'être isolé thermiquement, ce qu'étudie cet exercice.

On considère un ballon familial de 300 L contenant de l'eau chaude sanitaire à 50 °C, se trouvant dans un garage à 10 °C. Le ballon est un cylindre creux en acier d'épaisseur *e* = 30 mm, de hauteur *h* = 1*,*5 m et de rayon intérieur *a* = 25 cm dont les parois planes sont supposées parfaitement calorifugées pour simplifier l'étude.

On admet qu'en régime permanent le flux thermique sortant d'un cylindre de rayon  $r(a < r < a + e)$  ne dépend pas de *r*.

**1 -** Déterminer le profil de température dans le ballon.

**2 -** Par une analogie à préciser, en déduire la résistance thermique du ballon. La calculer numériquement.

**3 -** Déterminer la puissance thermique perdue au travers du ballon, et la durée nécessaire pour que la température de l'eau diminue de 5 °C. Commenter.

Pour remédier au problème, une isolation supplémentaire est nécessaire : la cuve d'acier est entourée d'une couche de polyuréthane d'épaisseur *e* ′ = 30 mm.

**4 -** Calculer la nouvelle résistance thermique, et la durée d'un refroidissement de 5 °C pour un ballon isolé.

#### Données :

- *▷* conductivités thermiques :
	- $\rightarrow \text{ Acier}: \lambda = 50 \,\text{W} \cdot \text{m}^{-1} \cdot \text{K}^{-1};$
	- $\rightarrow$  Polyuréthane :  $\lambda' = 0.022 \,\mathrm{W} \cdot \mathrm{m}^{-1} \cdot \mathrm{K}^{-1}$ .
- *⊳* capacité thermique de l'eau : *c* = 4,2 · 10<sup>3</sup> J · K<sup>-1</sup> · kg<sup>-1</sup>.

<span id="page-5-1"></span><sup>1.</sup> Source : <https://particuliers.engie.fr/>

#### **Exercice 6 : Survie d'un cosmonaute en Sibérie CCINP MP 2022**  $|\hat{\Psi}|$  **2**  $|\$

*▷* Association de résistances thermiques ; *▷* Bilan thermique.

Le sujet s'intéresse à l'exploit du russe Alexeï Leonov, premier être humain à avoir réalisé une sortie dans l'espace hors de son véhicule spatial, mission qui s'est avérée chaotique à plus d'un titre : allez voir Wikipédia ou le film « Le piéton » pour en connaître toutes les péripéties ! Lors de retour sur Terre, le vaisseau s'est posé à près de 400 km de l'endroit voulu, en plein cœur de la Sibérie. L'extrait proposé ici s'intéresse à la possibilité de la survie dans un tel milieu.

Un homme nu perd de l'énergie par des phénomènes de convection et de rayonnement avec une puissance surfacique  $p_{p} = \alpha (T_{h} - T_{ext})$  où  $T_{h}$  est la température de surface de la peau de l'homme,  $T_{ext}$  est la température du milieu extérieur supposée constante, ce qui permet de considérer  $\alpha$  constante aussi égale à  $\alpha = 9.0 \text{ W} \cdot \text{m}^{-2} \cdot \text{K}^{-1}$ . Il y a conduction à travers la peau d'épaisseur e = 1 mm et de conductivité thermique  $\lambda = 0.63 \ W \cdot m^{-1} \cdot K^{-1}$ . La température du corps humain en dessous du derme est uniforme et égale à  $T_{eq} = 310$ K = 37 °C. On se place en régime permanent. On fait l'hypothèse simplificatrice de planéité locale parce que l'épaisseur e est très inférieure aux rayons de courbure de la peau.

- a) Définir la notion de résistance thermique  $R_{diff}$  de conduction associée au derme de l'homme nu dont la surface vaut  $S = 1.5$  m<sup>2</sup>. Donner son expression en fonction de e,  $\lambda$  et de S. Calculer sa valeur.
- b) Définir la résistance de convection-rayonnement  $R_{cr}$  de l'homme nu et préciser si elle est en parallèle ou en série avec  $R_{diff}$ .

L'organisme de l'homme émet de l'eau par les voies respiratoires, ce qui correspond à une puissance  $P_e$  = 8 W. Le métabolisme lui apporte une puissance  $P_m$ .

- c) Calculer la puissance  $P_m$  qui permettrait à un homme nu de vivre dans un environnement à  $T_{ext} = 263$ K. Commenter, sachant qu'en général le métabolisme d'un homme normalement nourri peut lui fournir 150 W.
- d) En fait, les cosmonautes sont habillés de leur scaphandre qui les recouvrent à 90 %. On considère qu'au niveau de leur combinaison d'épaisseur e' = 5 cm, il n'y a plus ni convection ni rayonnement mais seulement conduction avec une conductivité égale à  $\lambda' = 0.05 \ W \cdot m^{-1} \cdot K^{-1}$  et qu'on peut négliger le phénomène de diffusion thermique dans le derme. Calculer la résistance équivalente et la puissance  $P'_{m}$  qui permettrait aux cosmonautes de survivre à la température de −10 °C. Commenter.

Mais la température va descendre jusqu'à - 30 °C la nuit et, fort heureusement, un hélicoptère leur a largué des vêtements adaptés au grand froid et des sauveteurs arrivés en ski ont pu leur construire une cabane pour s'abriter jusqu'à leur départ le lendemain vers une zone où un hélicoptère pouvait se poser.

De retour à Moscou, ce fut la gloire pour nos deux cosmonautes mais ce fut la dernière mission triomphale pour les Soviétiques. Plus tard, Leonov fut le commandant de l'équipe russe de la première collaboration avec les Etats-Unis en 1975 et il a beaucoup œuvré pour ce rapprochement.

### **Bilans mésoscopiques**

# <span id="page-7-1"></span>**Exercice 7 : Géothermie** 2 **2**  $\%$  2  $\%$  2

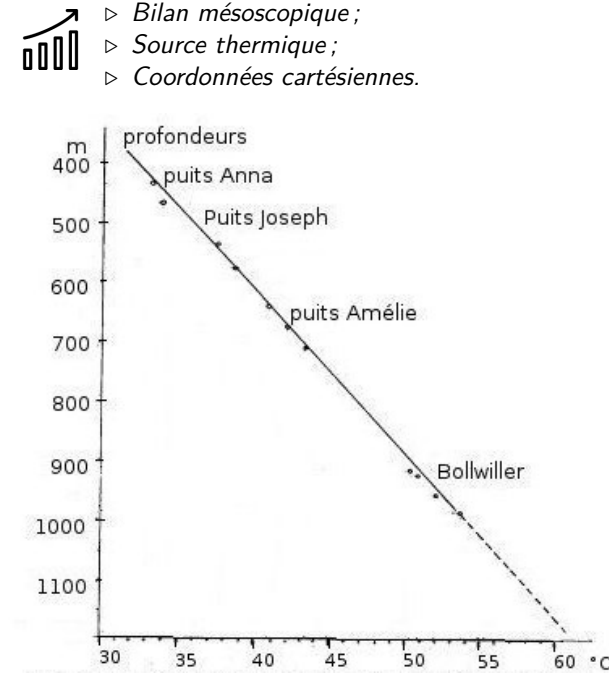

<span id="page-7-2"></span>**Figure 3** – **Température en fonction de la profondeur.** La courbe représente la température mesurée au fond de différents puits de mines alsaciens en fonction de leur profondeur.

La croûte continentale terrestre a une épaisseur moyenne de 30 km, limitée par la discontinuité de Moho. Sa conductivité thermique moyenne vaut  $\lambda$  = 2*,*5W · m−<sup>1</sup> · K−<sup>1</sup> . Au niveau de la surface, la température vaut en moyenne  $T_0 = 13$  °C. Les éléments radioactifs présents dans la croûte terrestre libèrent, en se désintégrant, une puissance volumique *p* supposée uniforme.

On néglige localement la courbure de la Terre et on se place en régime permanent : la température ne dépend que de la profondeur *z*, mesurée le long d'un axe vertical descendant.

**1 -** Établir l'équation différentielle régissant le champ de température *T*(*z*).

**2 -** Combien de conditions aux limites sont nécessaires pour la résolution ? Les identifier, en s'aidant notamment de la figure [3.](#page-7-2)

**3 -** Procéder à la résolution et représenter graphiquement le profil de température.

**4 -** Estimer un ordre de grandeur de *p* sachant que la température au niveau de la discontinuité de Moho est de l'ordre de 600 °C.

**5 -** Cette puissance libérée par la Terre peut être récupérée : c'est la géothermie. Déterminer le flux géothermique surfacique en Alsace. En déduire l'énergie potentiellement récupérable par géothermie sur un an. On estime pour cette région un potentiel solaire annuel de l'ordre de  $1220 \text{ kWh/m}^2$ : commenter.

<span id="page-7-0"></span>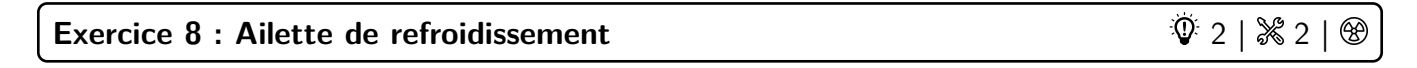

*▷* Bilan mésoscopique ; *▷* Transfert thermique conducto-convectif ;

*▷* Coordonnées cartésiennes.

<span id="page-7-3"></span>Pour améliorer le refroidissement de circuits électroniques ou de moteurs, on y ajoute des ailettes de refroidissement en nombre et forme variés afin d'évacuer de la chaleur vers l'air ambiant par transfert conducto-convectif.

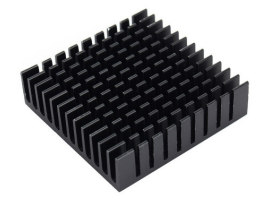

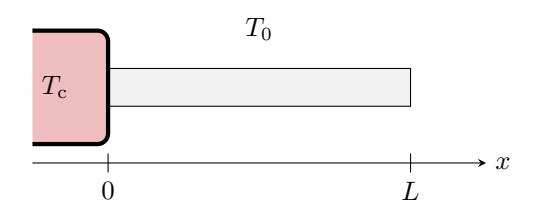

**Figure 4** – **Ailettes de refroidissement d'un processeur.**

**Figure 5** – **Schéma de l'ailette étudiée.**

On étudie ici une ailette parallélépipédique, de longueur *L* dans la direction *x* et de côtés *a* et *b* dans les directions *y* et *z*, faite d'un matériau de conductivité  $\lambda$ . Cette ailette est accolée au composant à refroidir, de température  $T_c$ , et placée dans l'air de température supposée uniforme *T*0. Les échanges entre l'ailette et l'air sont modélisés par la loi de Newton : le flux d*φ* cédé à l'air par un élément de surface d*S* de l'ailette s'écrit

$$
d\varphi = h(T - T_0) \, dS.
$$

#### **Hypothèses de travail :**

- *▷* le régime est stationnaire ;
- *▷* la température est uniforme sur une section donnée de l'ailette ;
- *▷* l'ailette est en contact thermique parfait avec le matériau à refroidir ;
- *▷* la longueur de l'ailette est assimilée à une longueur infinie.

**1 -** Montrer que la température vérifie l'équation différentielle

$$
\frac{\mathrm{d}^2 T}{\mathrm{d}x^2} - \frac{1}{\delta^2}T = -\frac{1}{\delta^2}T_0,
$$

avec *δ* à exprimer en fonction des données. Préciser ce que signifie l'hypothèse d'ailette infinie.

**2 -** Résoudre cette équation différentielle.

**3 -** Calculer la puissance thermique totale dissipée par l'ailette.

**4 -** On observe sur la figure [4](#page-7-3) plusieurs ailettes montées les unes à côté des autres. Quel en est l'intérêt par rapport à une seule ailette de plus grandes dimensions ? On pourra comparer la puissance dissipée par *N*<sup>2</sup> ailettes de dimensions latérales  $a \times b$  à celui d'une unique ailette plus grande, de dimensions  $Na \times Nb$ .

#### **Exercice 9 : Profil de température dans une plaque conductrice** oral banque PT  $\mid \mathcal{V}$  3  $\mid \mathcal{K}$  2

- *▷* Bilan mésoscopique ;
- *▷* Effet Joule ;
- *▷* Transfert thermique conducto-convectif.

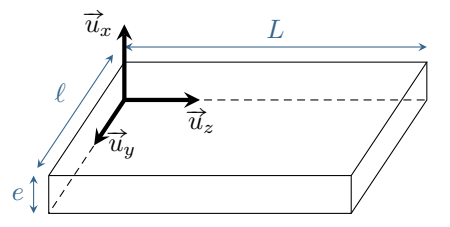

On étudie une plaque d'épaisseur *e* très inférieure à sa longueur *L* et sa largeur  $\ell$ . Elle est faite dans un métal de conductivité électrique  $\sigma$  et  $\alpha$  argeur *ε*. Elle est faite dans un metal de conductivité electrique *σ* et<br>de conductivité thermique *λ*. Un courant de densité uniforme  $\vec{j} = J_0 \vec{u}_z$ parcourt la plaque.

**1 -** Quelle est l'intensité du courant qui traverse la plaque ? Quelle puissance volumique est transmise à la plaque ?

On modélise les transferts thermiques avec l'air par la loi de Newton : en valeur absolue, la plaque échange avec l'air une puissance surfacique

$$
P_{\rm N} = h |T_0 - T_{\rm air}| \ ,
$$

avec *T*<sup>0</sup> la température de surface de la plaque.

- **2** Déterminer  $T_0$  en régime stationnaire.
- **3 -** Montrer que la température vérifie l'équation

$$
\frac{\mathrm{d}^2 T}{\mathrm{d}x^2} = -\frac{J_0^2}{\lambda \sigma}.
$$

La résolution de cette équation, non demandée, donne une loi de température

$$
T(x) = \frac{J_0^2}{\lambda \sigma} x(e - x) + \frac{J_0^2 e}{2h \sigma} + T_{\text{air}}.
$$

**4 -** Commenter qualitativement l'expression. Représenter le profil de température pour *x* allant de −*e* à 2*e*.

**5** - Exprimer la puissance thermique qui traverse une section de normale  $\vec{u}_x$ .

# **Bilans thermiques divers et variés**

<span id="page-9-0"></span>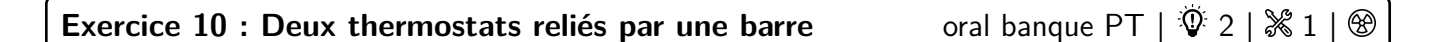

*▷* Équation de la chaleur ;

*▷* Résistance thermique ;

*▷* Transitoire thermique ;

*▷* Temps caractéristique de diffusion.

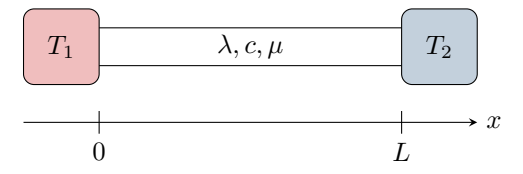

Considérons deux solides assimilés à des thermostats de températures respectives  $T_1$  et  $T_2$ , reliés par une barre cylindrique de rayon *a* et longueur *L*, faite d'un matériau de conductivité thermique *λ*, capacité thermique massique  $c$  et masse volumique  $\mu$ . L'ensemble est calorifugé.

- **1 -** Établir l'équation de la diffusion thermique (équation de la chaleur) dans la barre.
- **2 -** Établir l'expression de la résistance thermique de la barre.

**3 -** On suppose maintenant que la température *T*<sup>2</sup> n'est pas constante. Établir l'équation différentielle vérifiée par *T*2(*t*) en hypothèse quasi-statique. Exhiber un temps caractéristique *τ* .

**4** - Donner ou établir un temps  $\tau_{\text{diff}}$  caractéristique de la diffusion thermique dans la barre.

**5 -** Que doivent vérifier *τ* et *τ*<sub>diff</sub> dans l'hypothèse quasi-statique? En déduire des conditions sur les paramètres. Interpréter.

# <span id="page-9-1"></span>**Exercice 11 : Bilan thermique d'un astéroïde oral banque PT**  $\sqrt[n]{2}$  **|**  $\sqrt[3]{2}$  **2**

*▷* Régime permanent ;

*▷* Source thermique ;

*▷* Coordonnées sphériques.

On étudie la température au sein d'un astéroïde modélisé par une sphère de rayon *R*, de conductivité *λ*, à l'équilibre thermodynamique. De l'énergie est libérée à l'intérieur de l'astéroïde par radioactivité : pendant un temps d*t*, chaque élément de volume d*τ* de l'astéroïde reçoit une énergie P d*τ* d*t*, P étant une constante. On raisonne sur une sphère de rayon *r < R*, indéformable et au repos.

**1 -** De quelles variables dépend la température dans l'astéroïde ?

**2 -** Calculer la chaleur cédée par la sphère de rayon *r* par conduction, en fonction notamment de la conductivité *λ* de l'astéroïde et du rayon *r* de la sphère.

- **3 -** Calculer la chaleur créée dans la sphère de rayon *r* par radioactivité.
- **4 -** Énoncer le premier principe de la thermodynamique. En déduire une relation entre ces deux chaleurs.
- **5** Exprimer *T*(*r*) en fonction de *λ*, *P*, *r* et *T*<sub>0</sub> la température au centre de l'astéroïde.

L'astéroïde émet à sa surface par rayonnement une puissance surfacique  $\mathcal{P}_{\text{ray}}=\sigma T_{\text{s}}^{-4},$  avec  $\sigma$  une constante et  $T_{\text{s}}$ la température de surface.

**6 -** Déterminer la température *T*<sup>0</sup> au centre de l'astéroïde en fonction de *R*, *λ*, *σ* et P.

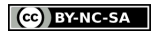

# **Exercice 12 : Effet de cave** exemple officiel banque PT |  $\hat{\Phi}$  2 |  $\%$  3

*▷* Régime sinusoïdal forcé ;

*▷* Analogie électromagnétique.

Une cave a été creusée en sous-sol d'une vieille propriété du  $XIX^e$  s, dans la vallée de la Loire. Une couche de tuffeau la sépare de la surface terrestre. Cette cave permettait historiquement de conserver les aliments et boissons à l'abri du gel.

Le tuffeau est une pierre tendre dont la masse volumique vaut  $1.31 \text{ kg/L}$ , sa conductivité thermique 0.41 W/m/K et sa capacité thermique massique est de 1.0 kJ/kg/K.

On suppose que la température en surface varie entre -15 ° C au premier janvier ( $t = 0$ ) et 40 ° C au premier juillet sinusoïdalement.

- 1. Déterminer l'équation différentielle dite de la *chaleur* pour le champ de température  $T(x,t)$ ,  $x > 0$ repérant un point dans le sol pris sur un axe descendant. On fera apparaître la diffusivité du tuffeau et on effectuera l'application numérique.
- 2. Proposer une expression pour  $T(x=0,t)$ .
- 3. En régime forcé, on pose :

$$
T(x,t)=T_0+u(x,t)\ ;\ \underline{u}(x,t)=\underline{f}(x)e^{i\omega t}
$$

Déterminer l'expression de  $u(x,t)$  et par suite de  $T(x,t)$ , compte tenu des conditions aux limites. On fera apparaître le paramètre  $\delta = \sqrt{\frac{2\lambda}{\rho c \omega}}$  dont on calculera la valeur.

4. On fournit ci-dessous un relevé de la température dans la cave. Déterminer de deux façons différentes l'épaisseur du sol en tuffeau.

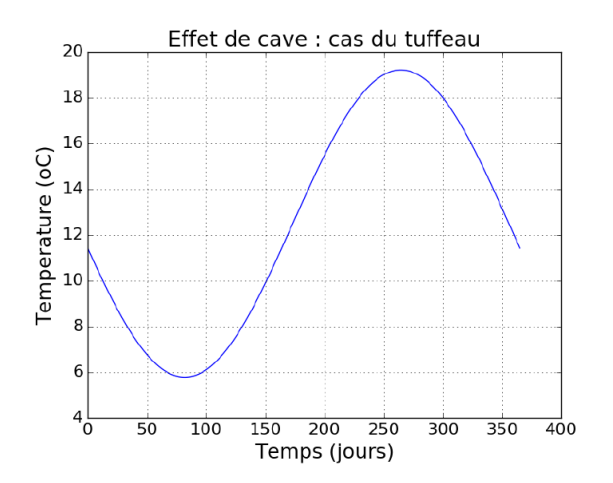

5. Quel phénomène similaire rencontre-t-on dans un autre domaine de la physique ? Expliquer pourquoi certaines caves à Champagne sont enterrées à plusieurs dizaines de mètres.

#### <span id="page-11-1"></span>**Exercice 13 : Gel d'un lac because the contract of the contract oral Centrale PSI |**  $\mathbb{V}$  **3 |**  $\mathbb{X}$

m

*▷* Résistance thermique ; *▷* Changement d'état.

> L'énoncé est issu d'un oral posé à Centrale en PSI ... ceci étant, la même situation a été posée à l'écrit de la banque PT en 2022, avec davantage de questions.

On étudie la formation d'une couche de glace à la surface d'un lac. La température de l'air en surface est  $T_s$ −10 °C alors que l'eau liquide du lac est à sa température de fusion *T*<sup>f</sup> . On note *e*(*t*) l'épaisseur de la couche de glace à l'instant *t* et on suppose que  $e(t=0) = 0$ .

**1 -** Exprimer la densité de courant thermique *j<sup>Q</sup>* dans la couche de glace en régime stationnaire en fonction de *e* notamment.

**2 -** On note d*e* l'épaisseur de glace formée entre *t* et *t* + d*t*. Exprimer d*e* en fonction de *jQ*, de l'enthalpie de fusion de la glace *ℓ* et de sa masse volumique *µ*. En déduire une équation différentielle vérifiée par *e*(*t*).

**3 -** Résoudre cette équation et déterminer l'épaisseur formée au bout d'une journée, d'une semaine et d'un mois. Commenter.

Données : caractéristiques de la glace.

- *▷* Conductivité thermique : *λ* = 2*,*1W · m−<sup>1</sup> · K−<sup>1</sup> ;
- $\triangleright$  Masse volumique :  $\mu = 917 \text{ kg} \cdot \text{m}^{-3}$ ;
- *▷* Enthalpie de fusion : *ℓ* = 333 kJ · kg−<sup>1</sup> .

#### <span id="page-11-0"></span>**Exercice 14 : Combinaison de plongée** oral CCINP PSI  $|\Psi|$  3 |  $\$  2

*▷* Résolution de problème.

Il y a risque d'hypothermie lorsque la température du corps passe en-dessous de 35 °C.

**1 -** Déterminer le temps au bout duquel il y a risque d'hypothermie pour un baigneur dans la Manche à 17 °C.

**2 -** Quelle doit être l'épaisseur d'une combinaison de plongée en néoprène pour éviter l'hypothermie lors d'une baignade infiniment longue ?

Données :

- *▷* capacité thermique massique du corps humain : *c*corps = 3*,*5 kJ · K<sup>−</sup><sup>1</sup> · kg<sup>−</sup><sup>1</sup> ;
- *⊳* résistance thermique de la peau :  $R_{\text{peau}} = 3 \cdot 10^{-2} \text{K} \cdot \text{W}^{-1}$ ;
- *▷* conductivité thermique du néoprène : *λ*néo = 0*,*2W · m<sup>−</sup><sup>1</sup> · K<sup>−</sup><sup>1</sup> ;
- **▷** puissance produite par le métabolisme :  $P_{\text{corps}} = 100 \,\text{W}$ ;
- *▷* puissance surfacique de perte du corps humain dans l'eau (par convection) : *P*conv = *α*(*T*ext − *T*), avec *T* la température de la peau,  $T_{ext}$  la température de l'eau et  $\alpha = 10 \,\mathrm{W} \cdot \mathrm{m}^{-2} \cdot \mathrm{K}^{-1}$ .